How to fix the display

1. connect the signal cable

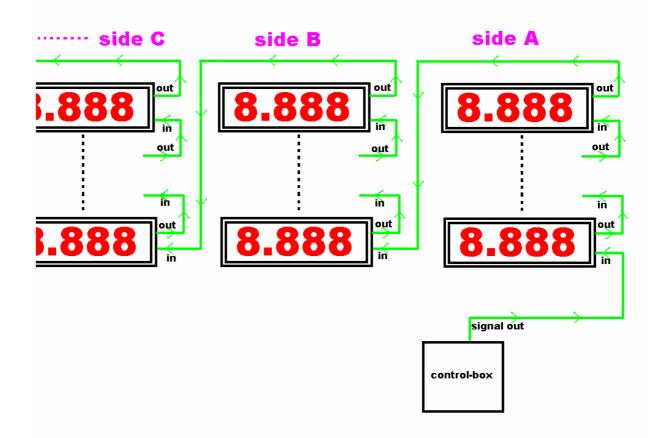

2. connect the power cable

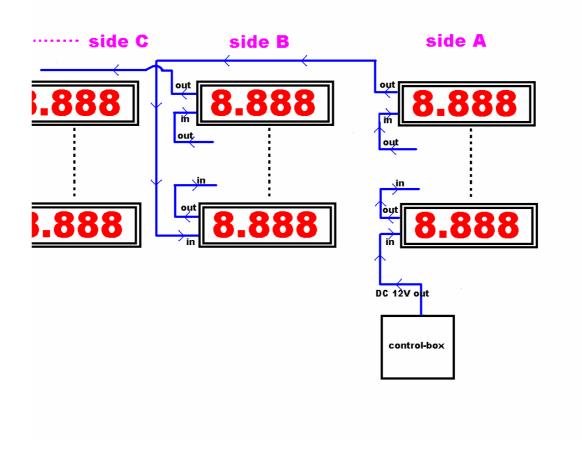

Attention Please:

- 1. Please connect the cabinet and the control-box with Power cable and Signal cable according to the drawings above.
- Make sure that the AC power is well connected to the Ground, or , it will do some damage to the led and other components.